# Package 'RSA'

March 23, 2021

<span id="page-0-0"></span>Encoding UTF-8

Type Package

Title Response Surface Analysis

Version 0.10.4

Date 2021-03-23

Maintainer Felix Schönbrodt <felix@nicebread.de>

Description Advanced response surface analysis. The main function RSA computes and compares several nested polynomial regression models (full second- or third-order polynomial, shifted and rotated squared difference model, rising ridge surfaces, basic squared difference model, asymmetric or level-dependent congruence effect models). The package provides plotting functions for 3d wireframe surfaces, interactive 3d plots, and contour plots. Calculates many surface parameters (a1 to a5, principal axes, stationary point, eigenvalues) and provides standard, robust, or bootstrapped standard errors and confidence intervals for them.

Suggests fields, rgl, qgraph, tcltk, tkrplot, testthat, covr

**Depends** R  $(>= 2.15.0)$ , lavaan  $(>= 0.5.20)$ , ggplot2, lattice

Imports plyr, RColorBrewer, aplpack, methods

License GPL  $(>= 2)$ 

RoxygenNote 7.1.1

NeedsCompilation no

Author Felix Schönbrodt [cre, aut], Sarah Humberg [aut]

Repository CRAN

Date/Publication 2021-03-23 16:20:02 UTC

# R topics documented:

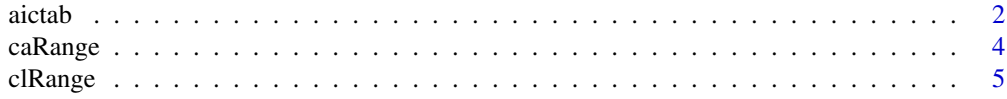

#### <span id="page-1-0"></span> $2 \cos \theta$  aictable  $\cos \theta$  and  $\sin \theta$  and  $\sin \theta$  are  $\sin \theta$  and  $\sin \theta$  and  $\sin \theta$

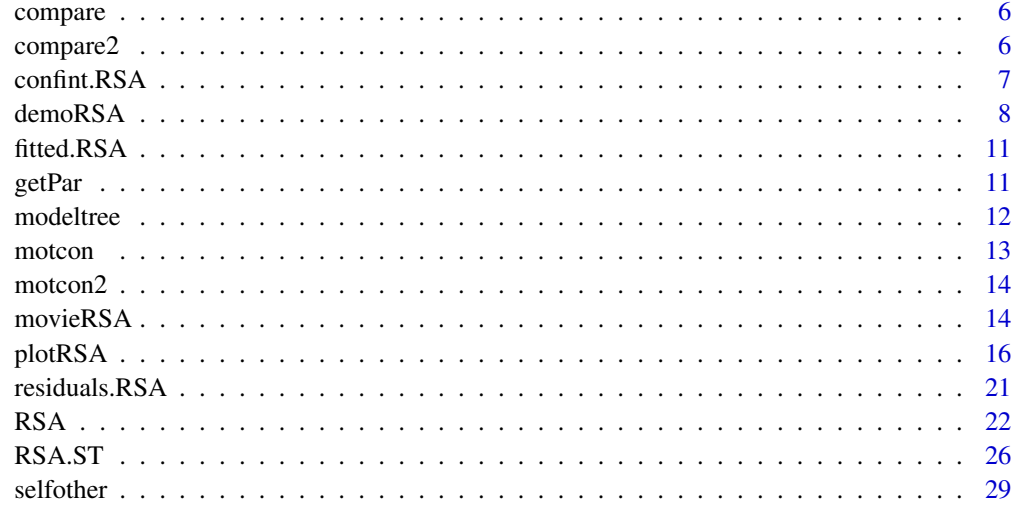

#### $\bf 30$  $\bf 30$

aictab *Show a table of AIC model comparisons*

# Description

Show a table of AIC model comparisons

# Usage

```
aictab(
  x,
  plot = FALSE,
  bw = FALSE,models = names(x$models)[!names(x$models) %in% c("absdiff", "absunc")],
  digits = NA
\mathcal{L}
```
# Arguments

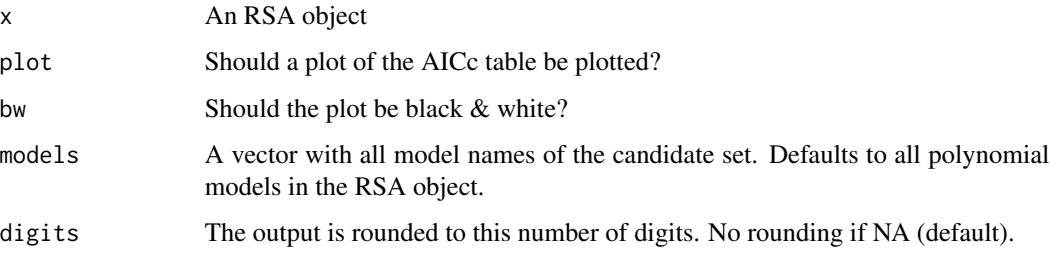

aictab 3

#### Value

Modnames Model names.

- K Number of estimated parameters (including the intercept, residual variance, and, if present in the model, control variables).
- LL Model log-likelihood.
- AICc Akaike Information Criterion (corrected).
- Delta\_AICc Difference in AICc between this model and the best model.
- AICcWt The Akaike weights, also termed "model probabilities" by Burnham and Anderson (2002). Indicates the level of support (i.e., weight of evidence) of a model being the most parsimonious among the candidate model set.
- Cum.Wt Cumulative Akaike weight. One possible strategy is to restrict interpretation to the "confidence set" of models, that is, discard models with a Cum.Wt > .95 (see Burnham & Anderson, 2002, for details and alternatives).

evidence.ratio Likelihood ratio of this model vs. the best model.

- cfi Comparative Fit Index (CFI).
- R2 Coefficient of determination (R-squared).
- R2.adj Adjusted R-squared.
- R2.baseline Only provided if the model contains control variables. Difference in R-squared as compared to the baseline model with intercept and control variables (= the model "null"). This R<sup>^2</sup> increment will typically be of interest because it refers to the amount of variance explained by the two predictors X and Y (plus their squared and interaction terms) in the RSA model.
- R2.baseline.p Only provided if the model contains control variables. p-value for the F-test of the model against the baseline model.

#### Note

This function is similar to the function aictab in the AICcmodavg package.

#### References

Burnham, K. P., & Anderson, D. R. (2002). *Model selection and multimodel inference: A practical information-theoretic approach.* Springer Science & Business Media.

#### Examples

```
## Not run:
data(motcon)
r.m <- RSA(postVA~ePow*iPow, motcon, verbose=FALSE)
aictab(r.m, plot=TRUE)
```
## End(Not run)

<span id="page-3-0"></span>

Identify data points behind E2 and test how many of them have outcome predictions that significantly differ from predictions for predictor combinations on E2 (that have the same level)

#### Usage

```
caRange(
  object,
  alpha = 0.05,
  verbose = TRUE,
  model = "CA".alphacorrection = "none"
)
```
#### Arguments

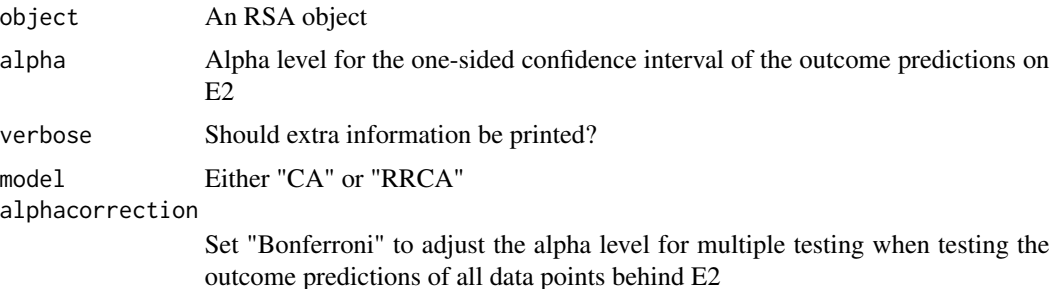

#### Details

When testing an asymmetric congruence hypothesis with the CA or RRCA model, the caRange function helps to determine whether the hypothesis is supported for the whole range of realistic predictor combinations. It computes the position of the second extremum line E2 and tests how many predictor combinations are in the data which lie "behind" this line and, at the same time, have a significantly different outcome prediction than points on E2.

When plotting the estimated model (CA or RRCA) with [plot](#page-0-0), you can plot the line E2 and the surface above this line by calling "E2" in the options project and axes.

# References

Humberg, S., Schönbrodt, F. D., Back, M. D., Nestler, S. (in preparation). *Cubic response surface analysis: Investigating asymmetric and level-dependent congruence effects with third-order polynomial models.* Manuscript submitted for publication.

<span id="page-4-0"></span>

Compute the regions of significance and test their intersection with the data

#### Usage

```
clRange(objject, alpha = 0.05, verbose = TRUE, model = "CL")
```
#### Arguments

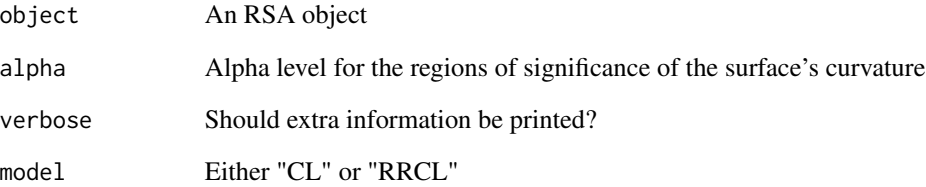

# Details

When testing a level-dependent congruence hypothesis with the CL or RRCL model, the clRange function helps to determine whether the hypothesis is supported for the whole range of realistic predictor combinations. It computes the mean predictor levels k1 and k2 at which the curvature of the surface changes its significance status. For each of the resulting intervals, the function informs whether the curvature is significantly negative, nonsignificant, or significantly positive in the respective interval.

When [plot](#page-0-0)ting the estimated model (CL or RRCL) with plot, you can plot the lines at which the significance status of the curvature changes and the surface above these lines by calling "K1" and "K2" in the options project and axes.

#### References

Humberg, S., Schönbrodt, F. D., Back, M. D., Nestler, S. (in preparation). *Cubic response surface analysis: Investigating asymmetric and level-dependent congruence effects with third-order polynomial models.* Manuscript submitted for publication.

<span id="page-5-1"></span><span id="page-5-0"></span>

Compare several fit indexes of all models computed from the RSA function

# Usage

 $compare(x, verbose = TRUE, plot = FALSE, digits = 3, ...)$ 

# Arguments

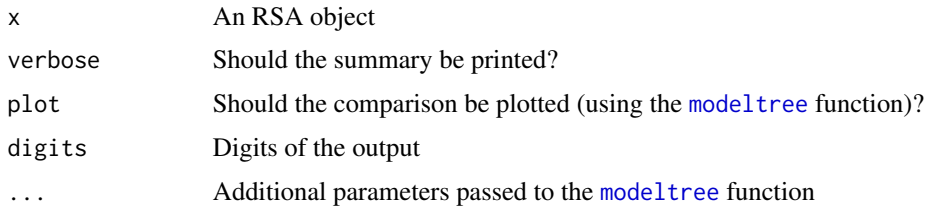

# Details

No details so far.

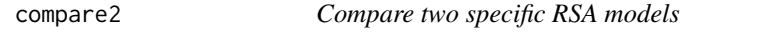

# Description

Compare several fit indexes of two models computed from the RSA function

# Usage

compare2(x,  $m1 = "", m2 = "full", digits = 3, verbose = TRUE)$ 

# Arguments

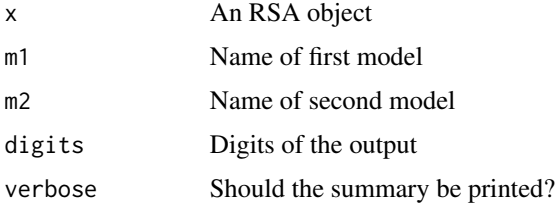

## <span id="page-6-0"></span>confint.RSA 7

# Details

You must take care yourself that the compared models are nested! There is no automatic check, so you could, in principle, compare non-nested models. This is valid for AIC, BIC, CFI, and R2 indices, but \*not\* for the chi2-LR test!

<span id="page-6-1"></span>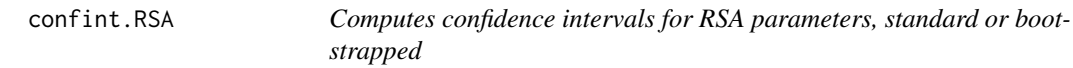

#### Description

Computes confidence intervals for RSA parameters, standard or bootstrapped (using a percentile bootstrap)

#### Usage

```
## S3 method for class 'RSA'
confint(
 object,
 parm,
  level = 0.95,...,
 model = "full",digits = 3,
 method = "standard",
  R = 5000)
```
#### Arguments

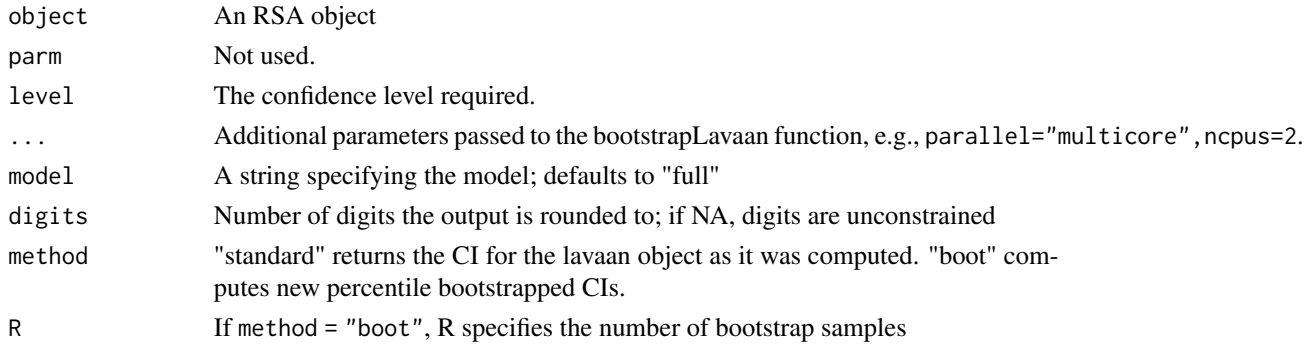

# Details

There are two ways of getting bootstrapped CIs and p-values in the RSA package If you use the option se="boot" in the [RSA](#page-21-1) function, lavaan provides CIs and p-values based on the bootstrapped standard error (not percentile bootstraps). If you use confint(...,method="boot"), in contrast, you get CIs and p-values based on percentile bootstrap.

See Also

[RSA](#page-21-1)

#### Examples

```
## Not run:
set.seed(0xBEEF)
n <- 300
err < 2x \leftarrow \text{rnorm}(n, 0, 5)y \le - rnorm(n, 0, 5)df \leftarrow data.frame(x, y)df <- within(df, {
diff \leftarrow x-yabsdiff \leq - abs(x-y)SD <- (x-y)^2z.sq \leftarrow SD + rnorm(n, 0, err)})
r1 <- RSA(z.sq~x*y, df, models="SSQD")
(c1 <- confint(r1, model="SSQD"))
# Dummy example with 10 bootstrap replications - better use >= 5000!
(c2 <- confint(r1, model="SSQD", method="boot", R=10))
# multicore version
confint(r1, model="SSQD", R=5000, parallel="multicore", ncpus=2)
## End(Not run)
```
<span id="page-7-1"></span>demoRSA *Plots a response surface of a polynomial equation of second degree with interactive controls*

# Description

Plots an RSA object, or a response surface with specified parameters, with interactive controls for coefficients.

#### Usage

demoRSA(  $x = NULL,$  $y = 0$ ,  $x2 = 0$ ,  $y2 = 0$ ,  $xy = 0$ ,  $w = 0,$  $wx = 0$ ,

<span id="page-7-0"></span>

#### demoRSA 99

```
wy = 0,
  x3 = 0,
  xy2 = 0,
  x2y = 0,
  y3 = 0,
  b0 = 0,type = "3d",zlim = c(-2, 2),xlim = c(-2, 2),ylim = c(-2, 2),xlab = NULL,
  ylab = NULL,
  zlab = NULL,
  points = TRUE,
 model = "full",project = c("PA1", "PA2"),
  extended = FALSE,
  ...
\overline{)}
```
# Arguments

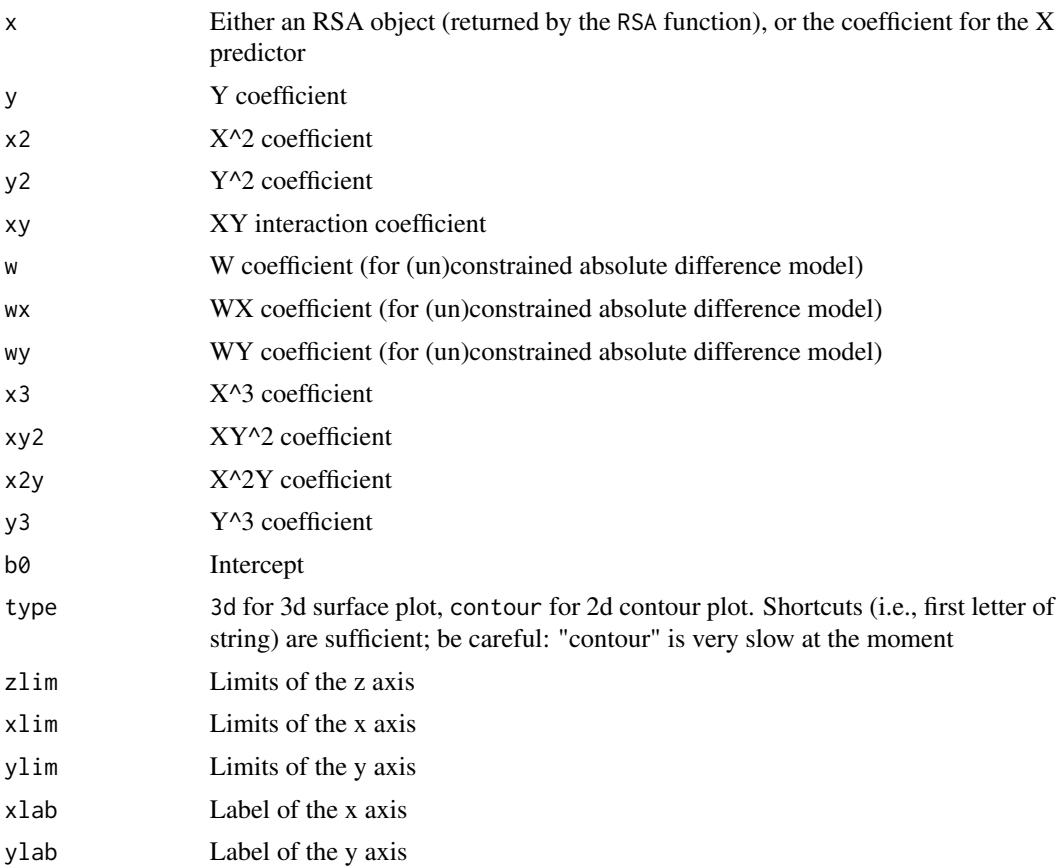

<span id="page-9-0"></span>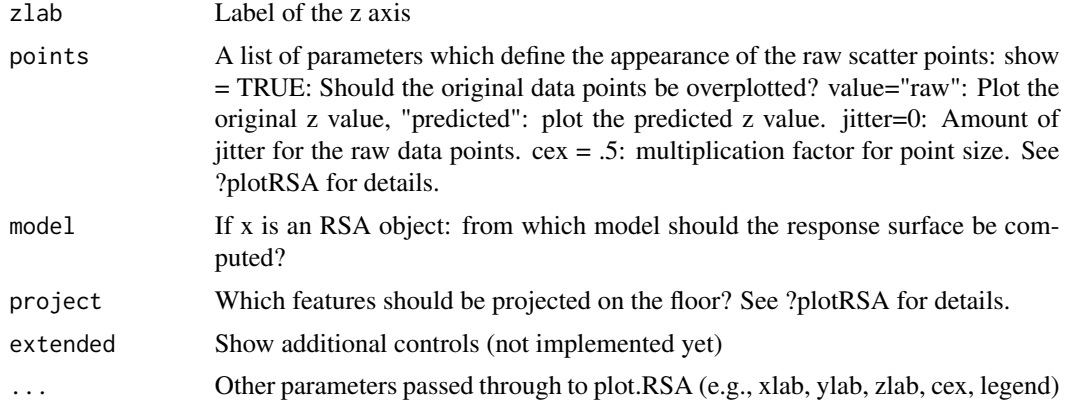

### Details

No details so far. Just play around with the interface!

#### See Also

[plotRSA](#page-15-1), [RSA](#page-21-1)

#### Examples

```
# Plot response surfaces from known parameters
# example of Edwards (2002), Figure 3
## Not run:
demoRSA(x=.314, y=-.118, x2=-.145, y2=-.102, xy=.299, b0=5.628, type="3d")
demoRSA(x=.314, y=-.118, x2=-.145, y2=-.102, xy=.299, b0=5.628, legend=FALSE, type="c")
## End(Not run)
# Plot response surface from an RSA object
## Not run:
set.seed(0xBEEF)
n < -300err <-2x \le rnorm(n, 0, 5)
y \le rnorm(n, 0, 5)
df <- data.frame(x, y)
df <- within(df, {
diff < -x-yabsdiff \leq abs(x-y)SD <- (x-y)^2z.diff \le diff + rnorm(n, 0, err)
z.abs \leq absdiff + rnorm(n, 0, err)
z.sq \leq SD + rnorm(n, 0, err)
z.add \leftarrow diff + 0.4*x + rnorm(n, 0, err)z.complex <- 0.4*x + - 0.2*x*y + + 0.1*x^2 - 0.03*y^2 + rnorm(n, 0, err)
})
r1 \leftarrow RSA(z.sq\simx*y, df)
```
#### <span id="page-10-0"></span>fitted.RSA 11

```
demoRSA(r1)
demoRSA(r1, points=TRUE, model="SQD")
## End(Not run)
```
fitted.RSA *Return fitted values of a RSA model*

# Description

Return fitted values of a RSA model

# Usage

## S3 method for class 'RSA'  $fitted(object, ..., model = "full")$ 

# Arguments

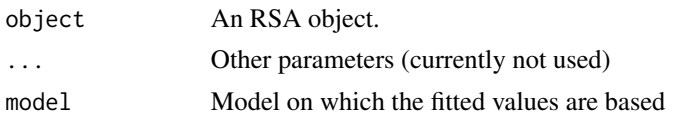

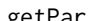

getPar *Retrieves several variables from an RSA object*

# Description

Retrieves several variables from an RSA object

# Usage

```
getPar(x, type = "coef", model = "full", digits = NA, ...)
```
### Arguments

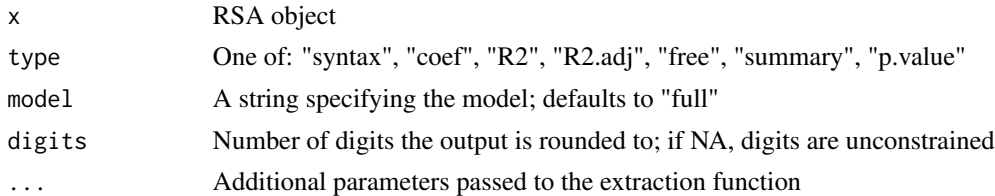

# Details

None so far.

#### <span id="page-11-0"></span>See Also

[RSA](#page-21-1)

#### Examples

```
set.seed(0xBEEF)
n < -300err < 2x \leq -rnorm(n, 0, 5)y <- rnorm(n, 0, 5)
df <- data.frame(x, y)
df <- within(df, {
diff \leftarrow x-y
absdiff \leq - abs(x-y)SD <- (x-y)^2z.sq <- SD + rnorm(n, 0, err)
})
r1 <- RSA(z.sq~x*y, df, models=c("full", "SSQD"))
getPar(r1, "syntax")
getPar(r1, "R2")
getPar(r1, "coef")
```
<span id="page-11-1"></span>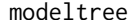

Plots a flow chart with model comparisons

#### Description

Plots a flow chart with model comparisons from a RSA object

#### Usage

modeltree(x, digits = 3, sig = 0.05, borderline = 0.1, ...)

### Arguments

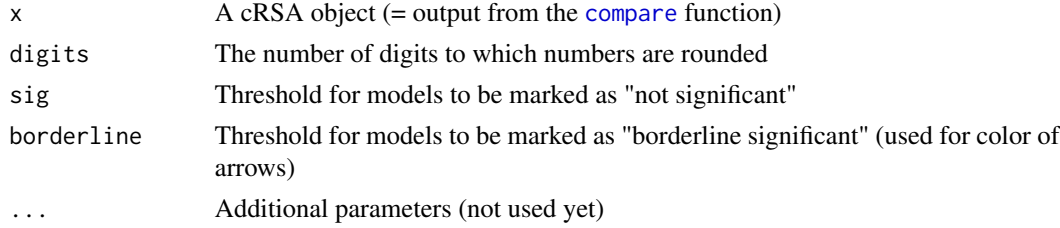

#### Details

The plot can be either requested within the compare function: compare(r1,plot=TRUE) Or it can be plotted from a cRSA object (= output from the [compare](#page-5-1) function):  $c1 < -\text{compare}(r1)$  plot(c1)

#### <span id="page-12-0"></span>motcon and the contract of the contract of the contract of the contract of the contract of the contract of the contract of the contract of the contract of the contract of the contract of the contract of the contract of the

#### See Also

[RSA](#page-21-1), [compare](#page-5-1)

#### Examples

```
## Not run:
data(motcon)
r.m <- RSA(postVA~ePow*iPow, motcon)
c1 \leq -\text{compare}(r.m)modeltree(c1)
```
## End(Not run)

motcon *Data set on motive congruence.*

#### Description

A dataset containing the explicit power motive, implicit power motive and self ratings of affective valence during a spontaneous speech. The variables are as follows:

#### Format

A data frame with 84 rows and 3 variables

# Details

- ePow Explicit power motive, measured with a questionnaire (Unified Motive Scales, Schönbrodt & Gerstenberg, 2012). Raw values have been z standardized.
- iPow Implicit power motive, measure with picture story exercise (6 pictures). Raw motive scores have been controlled for word count and z standardized
- postVA z standardized valence rating after the speech ('How did you feel during the speech'). Consists of two bipolar items from the PANAVA questionnaire (Schallberger, 2005): 'zufrieden ... unzufrieden' (satisfied ... unsatisfied) and 'ungluecklich ... gluecklich' (unhappy ... happy).

#### References

Schallberger, U. (2005). *Kurzskala zur Erfassung der Positiven Aktivierung, Negativen Aktivierung und Valenz in Experience Sampling Studien (PANAVA-KS) [Short scales for the assessment of positive affect, negative affect, and valence in experience sampling studies]*. University of Zurich.

Schönbrodt, F. D., & Gerstenberg, F. X. R. (2012). An IRT analysis of motive questionnaires: The Unified Motive Scales. *Journal of Research in Personality, 46*, 725-742. doi:10.1016/j.jrp.2012.08.010

<span id="page-13-0"></span>

A dataset containing the explicit intimacy motive, implicit affiliation/intimacy motive and self ratings of affective valence. The variables are as follows:

# Format

A data frame with 362 rows and 3 variables

#### Details

- EM Explicit intimacy motive, measured with a questionnaire (Unified Motive Scales, Schönbrodt & Gerstenberg, 2012). Raw values have been z standardized.
- IM Implicit affiliation/intimacy motive, measured with picture story exercise (6 pictures). Raw motive scores have been controlled for word count and z standardized.
- VA z standardized valence rating. Consists of two bipolar items from the PANAVA questionnaire (Schallberger, 2005): 'zufrieden ... unzufrieden' (satisfied ... unsatisfied) and 'ungluecklich ... gluecklich' (unhappy ... happy).

#### References

Schallberger, U. (2005). *Kurzskala zur Erfassung der Positiven Aktivierung, Negativen Aktivierung und Valenz in Experience Sampling Studien (PANAVA-KS) [Short scales for the assessment of positive affect, negative affect, and valence in experience sampling studies]*. University of Zurich.

Schönbrodt, F. D., & Gerstenberg, F. X. R. (2012). An IRT analysis of motive questionnaires: The Unified Motive Scales. *Journal of Research in Personality, 46*, 725-742. doi:10.1016/j.jrp.2012.08.010

movieRSA *Create a movie of plotRSA plots, with changing surface and/or rotation*

#### **Description**

Create a movie of plotRSA plots, with changing surface and/or rotation

#### <span id="page-14-0"></span>movieRSA 15

## Usage

```
movieRSA(
  name,
  frames,
  dur = 2000,fps = 30,
  width = 800,
  height = 600,
 mirror = TRUE,
  savetodisk = TRUE,
  clean = TRUE
)
```
# Arguments

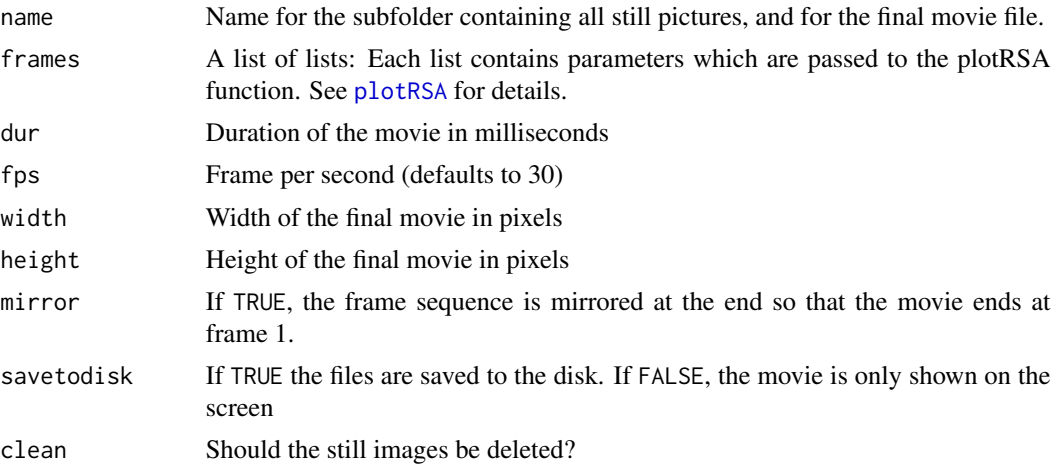

# Details

frames is a list of the first, intermediate, and the final parameters of the surface. Each scalar parameter defined in frames is interpolated between steps in order to create a smooth sequence of plots. Logical and character parameters are inherited from the first frame. Plots are saved as individual still pictures in a subfolder called name and finally glued together using ffmpeg. Hence, a ffmpeg installation is needed to create the movie (the still pictures can be produced without ffmpeg).

#### See Also

[plotRSA](#page-15-1)

# Examples

```
## Not run:
movieRSA(name="SD0",
frames <- list(
  step1 = list(b0=0, xy=-.40, x2=.20, y2=.20,
rotation=list(x=-63, y=32, z=15),
```

```
legend=FALSE, zlim=c(0, 4), param=FALSE),
  step2 = list(b0=0, xy=-.10, x2=.05, y2=.05,
rotation=list(x=-54, y=39, z=25)),
step3 = list(b0=0, xy=-.40, x2=.20, y2=.20,rotation=list(x=-45, y=45, z=35))
),
 mirror=TRUE, fps=30, dur=5000)
## End(Not run)
```
<span id="page-15-1"></span>plotRSA *Plots a response surface of a polynomial equation of second degree*

#### Description

Plots an RSA object, or a response surface with specified parameters

#### Usage

plotRSA(  $x = 0$ ,  $y = 0$ ,  $x2 = 0$ ,  $y2 = 0$ ,  $xy = 0$ ,  $w = 0$ ,  $wx = 0$ ,  $wy = 0$ ,  $x3 = 0$ ,  $xy2 = 0$ ,  $x2y = 0$ ,  $y3 = 0$ ,  $b0 = 0$ , type = "3d",  $model = "full",$  $xlim = NULL,$ ylim = NULL, zlim = NULL,  $xlab = NULL,$ ylab = NULL,  $zlab = NULL,$  $main = "",$ surface = "predict", lambda = NULL, suppress.surface = FALSE, suppress.box = FALSE, suppress.grid = FALSE, suppress.ticklabels = FALSE,

<span id="page-15-0"></span>

```
rotation = list(x = -63, y = 32, z = 15),
label.rotation = list(x = 19, y = -40, z = 92),
gridsize = 21,
bw = FALSE,legend = TRUE,param = TRUE,
coefs = FALSE,
axes = c("LOC", "LOIC", "PA1", "PA2"),
axesStyles = list(LOC = list(lty = "solid", lwd = 2, col = ifelse(bw == TRUE,
 "black", "blue")), LOIC = list(lty = "solid", lwd = 2, col = ifelse(bw == TRUE,"black", "blue")), PA1 = list(lty = "dotted", lwd = 2, col = ifelse(bw == TRUE,"black", "gray30")), PA2 = list(lty = "dotted", lwd = 2, col = ifelse(bw == TRUE,"black", "gray30"))),
project = c("contour"),maxlines = FALSE,
cex.tickLabel = 1,
cex.axesLabel = 1,
cex.mainloop = 1,
points = list(data = NULL, show = NA, value = "raw", jitter = \theta, color = "black", cex
  = 0.5, out.mark = FALSE),
fit = NULL,link = "identity",
tck = c(1.5, 1.5, 1.5),
distance = c(1.3, 1.3, 1.4),
border = FALSE,
contour = list(show = FALSE, color = "grey40", highlight = c()),
hull = NA,
showSP = FALSE,
showSP.CI = FALSE,
pal = NULL,pal.range = "box",
pad = 0,claxes.alpha = 0.05,
demo = FALSE,
...
```
### Arguments

 $\mathcal{L}$ 

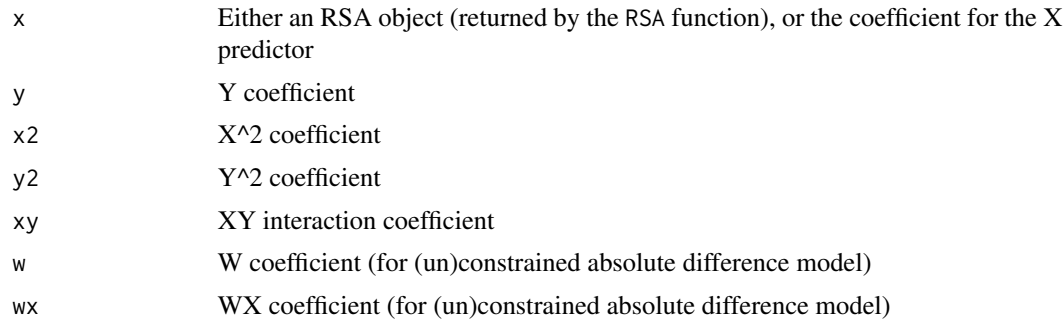

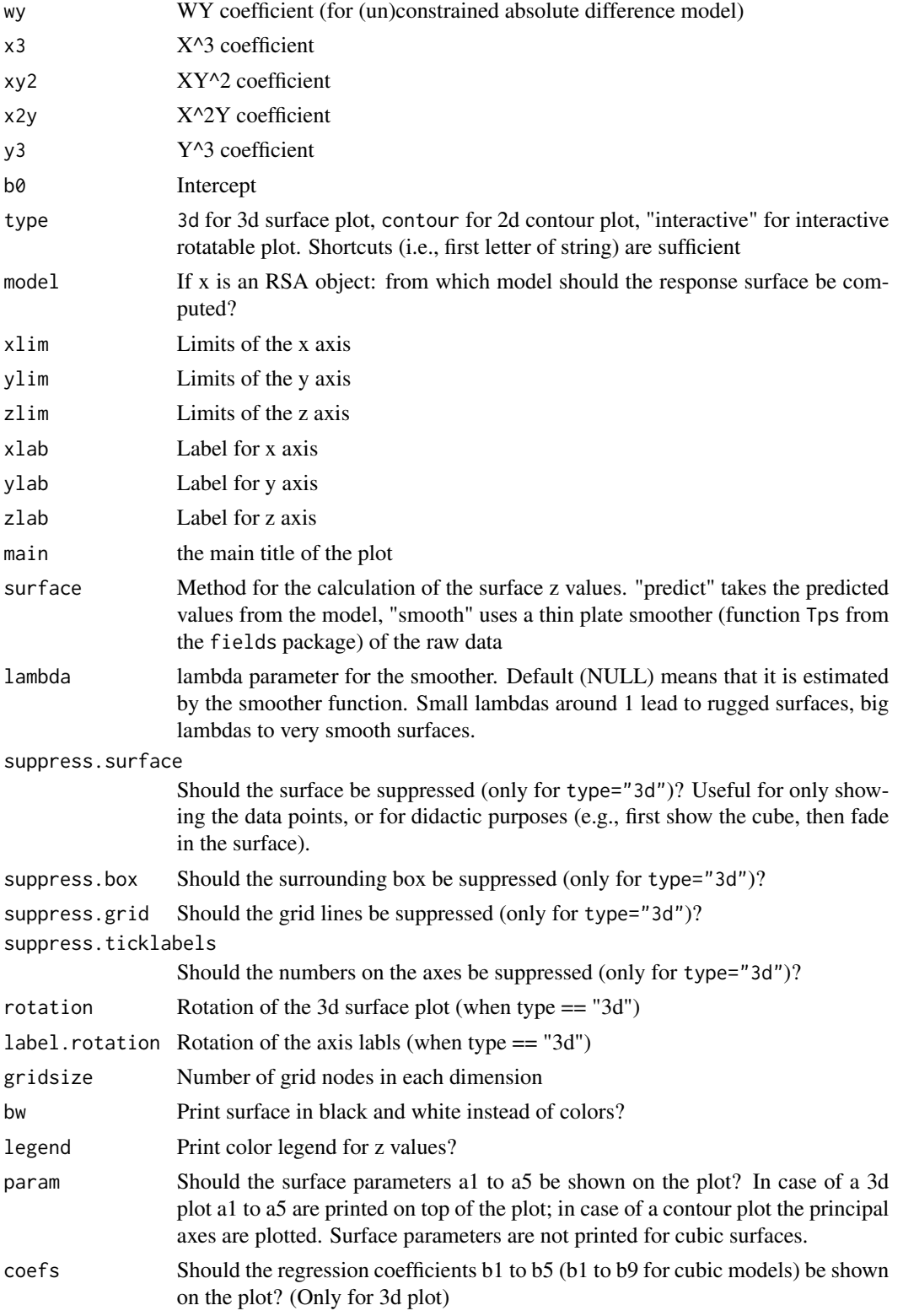

#### plotRSA 19

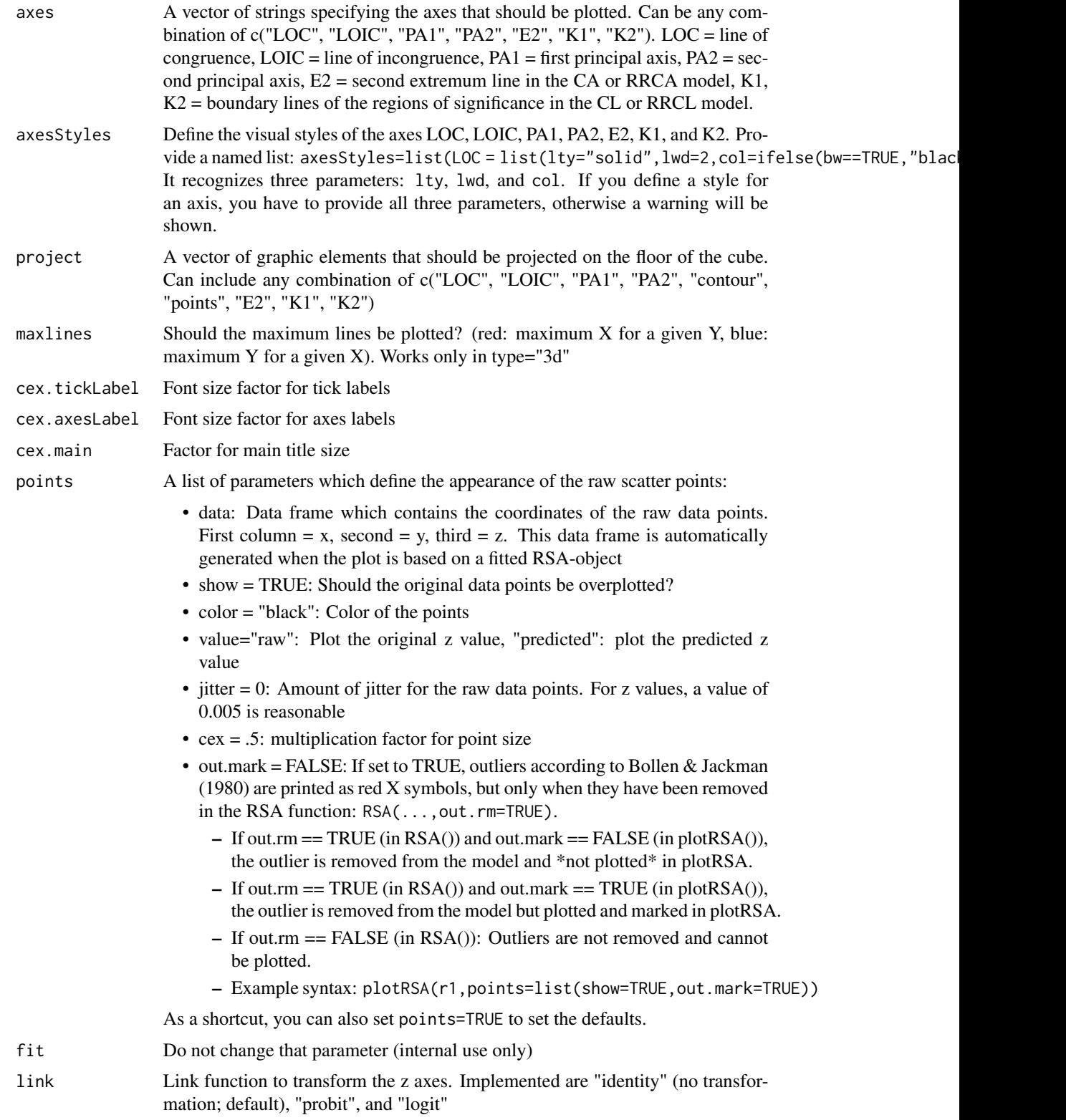

<span id="page-19-0"></span>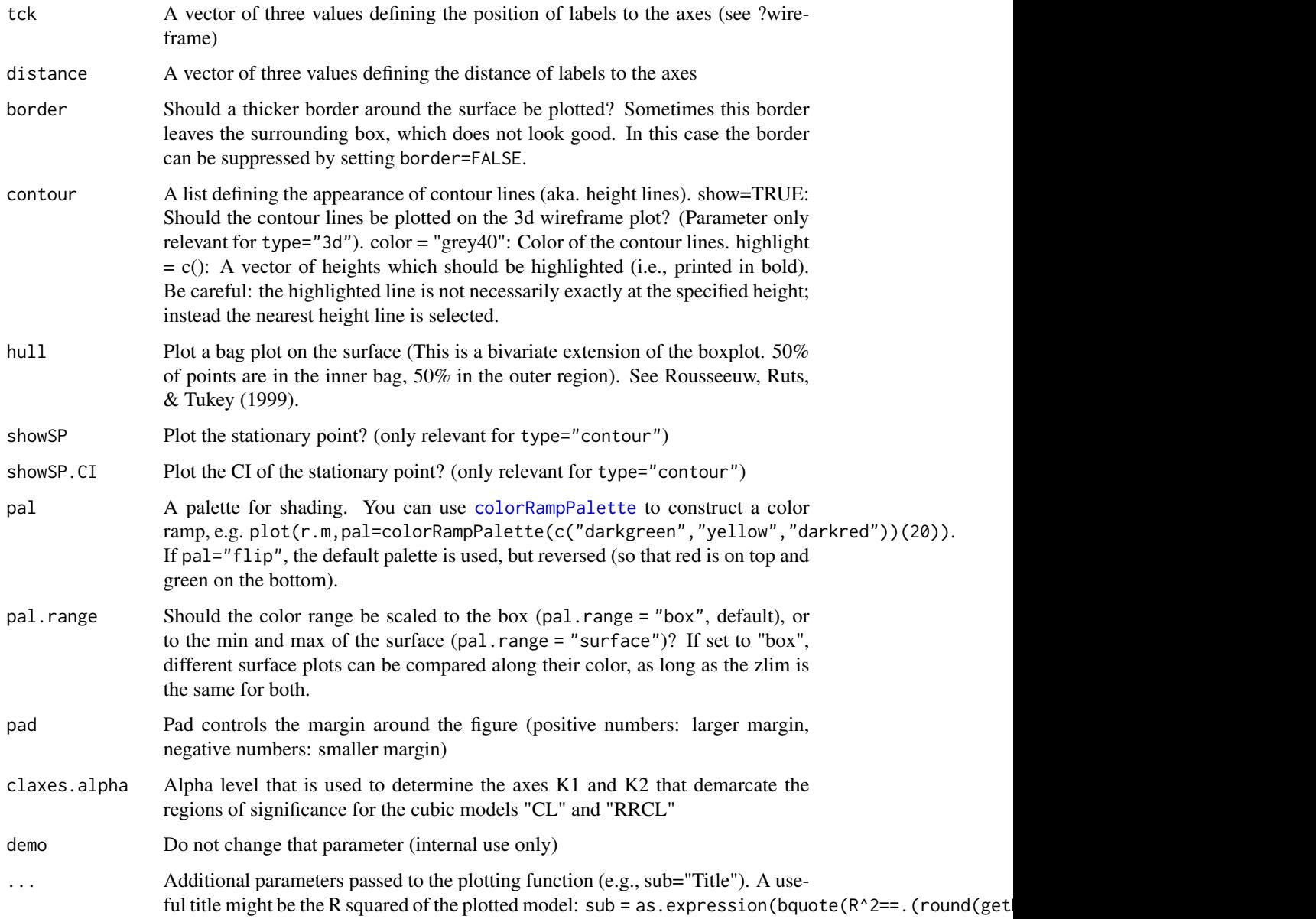

# Details

Each plot type has its distinctive advantages. The two-dimensional contour plot gives a clear view of the position of the principal axes and the stationary point. The 3d plot gives a three dimensional impression of the surface, allows overplotting of the original data points (in case an RSA object is provided), and allows the interactive adjustment of regression weights in the [RSA](#page-21-1) function. The interactive plot allows rotating and exploring a three-dimensional surface with the mouse (nice for demonstration purposes). If you want to export publication-ready plots, it is recommended to export it with following commands: p1 <-plot(r1,bw=TRUE) trellis.device(device="cairo\_pdf",filename="RSA\_plot.pdf") print(p1) dev.off()

## <span id="page-20-0"></span>residuals.RSA 21

#### References

Rousseeuw, P. J., Ruts, I., & Tukey, J. W. (1999). The Bagplot: A Bivariate Boxplot. The American Statistician, 53(4), 382-387. doi:10.1080/00031305.1999.10474494

#### See Also

[demoRSA](#page-7-1), [RSA](#page-21-1)

#### Examples

```
# Plot response surfaces from known parameters
# example of Edwards (2002), Figure 3
## Not run:
# Default: 3d plot:
plotRSA(x=.314, y=-.118, x2=-.145, y2=-.102, xy=.299, b0=5.628)
# Contour plot:
plotRSA(x=.314, y=-.118, x2=-.145, y2=-.102, xy=.299, b0=5.628, type="c")
# Interactive plot (try the mouse!):
plotRSA(x=.314, y=-.118, x2=-.145, y2=-.102, xy=.299, b0=5.628, type="i")
# Plot response surface from an RSA object
set.seed(0xBEEF)
n < -300err <- 2
x \leftarrow \text{rnorm}(n, 0, 5)y \le - rnorm(n, 0, 5)df <- data.frame(x, y)
df <- within(df, {
diff \leftarrow x-yabsdiff \leq - abs(x-y)SD <- (x-y)^2z.diff <- diff + rnorm(n, 0, err)
z.abs \leq absdiff + rnorm(n, 0, err)
z.sq \leq SD + rnorm(n, 0, err)
z.add \le diff + 0.4*x + rnorm(n, 0, err)
z.complex <- 0.4*x + - 0.2*xxy + + 0.1*x^2 - 0.03*y^2 + rnorm(n, 0, err)
})
r1 <- RSA(z.sq~x*y, df, models=c("SQD", "full", "IA"))
plot(r1) # default: model = "full"
plot(r1, model="SQD", points=list(show=TRUE, value="predicted"))
## End(Not run)
```
residuals.RSA *Return residual values of a RSA model*

#### Description

Return residual values of a RSA model

# Usage

```
## S3 method for class 'RSA'
residuals(object, ..., model = "full")
```
# Arguments

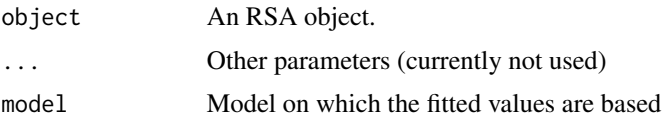

<span id="page-21-1"></span>RSA *Performs several RSA model tests on a data set with two predictors*

# Description

Performs several RSA model tests on a data set with two predictors

#### Usage

```
RSA(
  formula,
  data = NULL,
  center = "none",
  scale = "none",
 na.rm = FALSE,out.rm = TRUE,
 breakline = FALSE,
 models = "default",
 cubic = FALSE,
  verbose = TRUE,
 add = ",
 estimator = "MLR",
  se = "robust",
 missing = NA,
  control.variables = c(),
  center.control.variables = FALSE,
  ...
```

```
\mathcal{L}
```
# Arguments

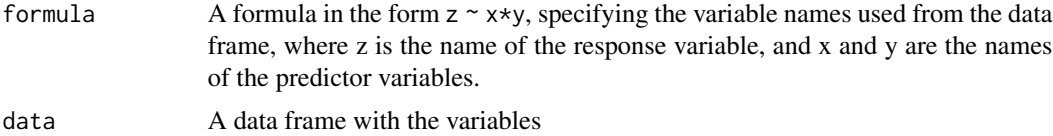

<span id="page-21-0"></span>

<span id="page-22-0"></span>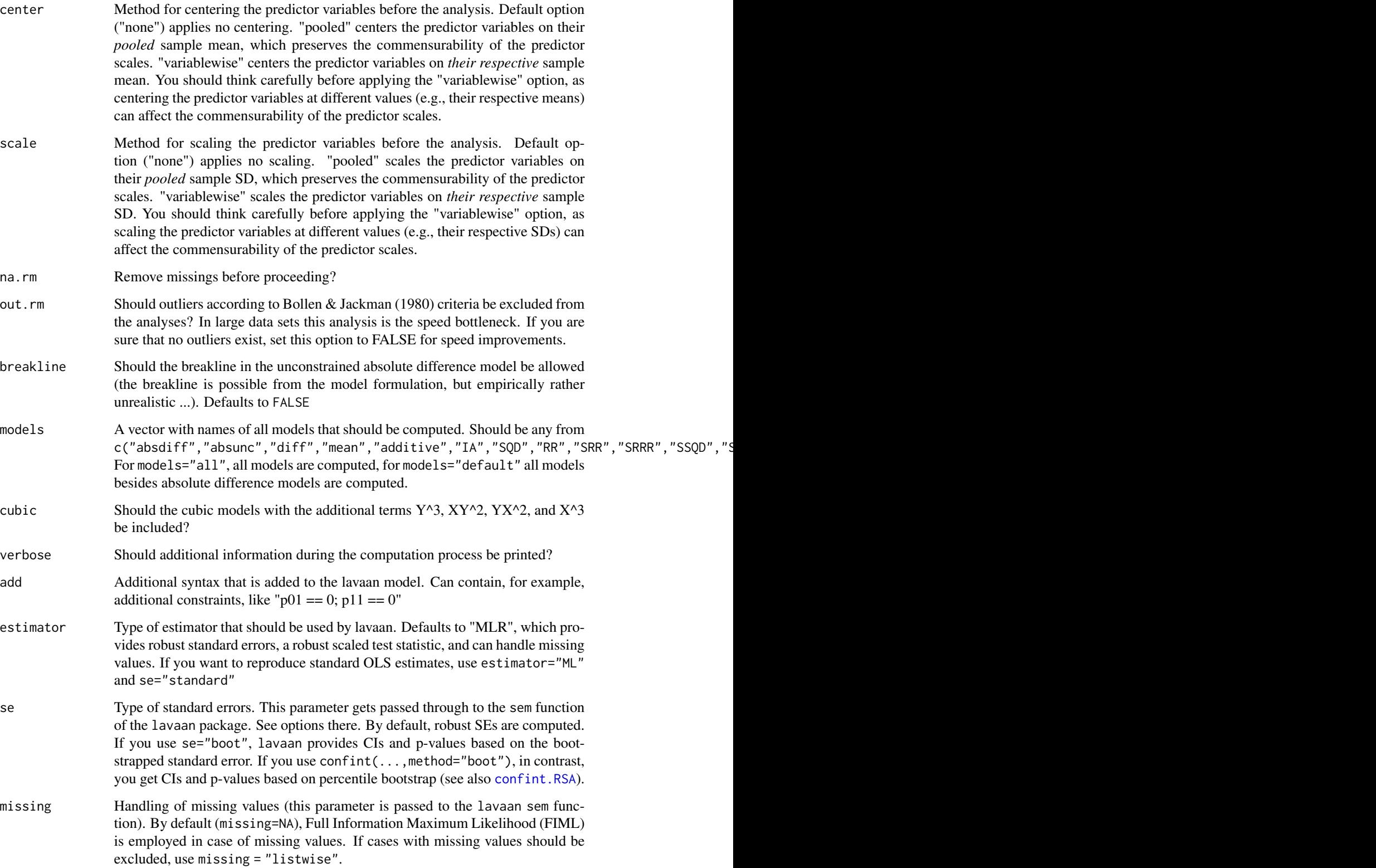

<span id="page-23-0"></span>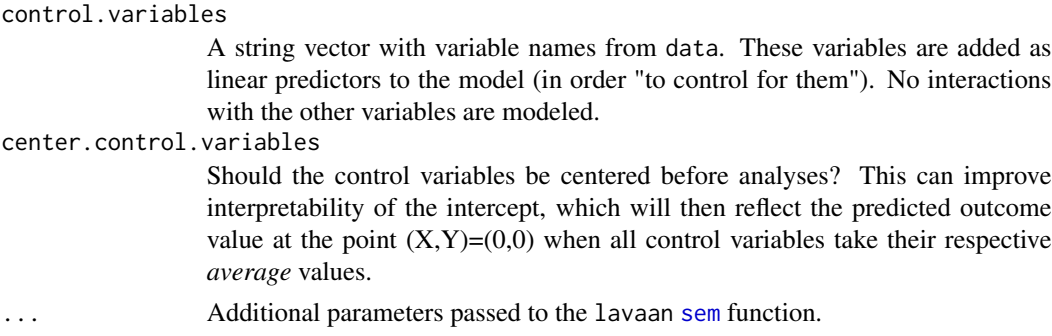

#### Details

Even if the main variables of the model are normally distributed, their squared terms and interaction terms are necessarily non-normal. By default, the RSA function uses a scaled test statistic (test="Satorra-Bentler") and robust standard errors (se="robust"), which are robust against violations of the normality assumption.

*Why does my standard polynomial regression give different p-values and SEs than the RSA package? Shouldn't they be the same?* This is due to the robust standard errors employed in the RSA package. If you set estimator="ML" and se="standard", you get p-values that are very close to the standard approach. (They might still not be identical because the standard regression approach usually uses an OLS estimator and RSA uses an ML estimator).

You can also fit binary outcome variables with a probit link function. For that purpose, the response variable has to be defined as "ordered", and the lavaan estimator changed to "WLSMV": r1 <-RSA(Z.binary ~ X\*Y,dat,ordered="Z.binary",estimator="WLSMV") (for more details see the help file of the [sem](#page-0-0) function in the lavaan package.). The results can also be plotted with probabilities on the z axis using the probit link function: plot(r1,link="probit",zlim=c(0,1),zlab="Probability"). lavaan at the moment only supports a probit link function for binary outcomes, not a logit link.

#### **Note**

For explanations of the meaning of the various different models that can be estimated, please see Schönbrodt (2016) for the second-order models (i.e., all models but "CA", "RRCA", "CL", "RRCL") and Humberg et al. (in press) for the third-order (cubic) models ("CA", "RRCA", "CL", "RRCL").

For most of the second-order models, several auxiliary parameters are computed from the estimated model coefficients (e.g., a1, ..., a5, p10, p11, p20, p21) and printed in the summary output. They can be used to guide interpretation by means of response surface methodology. Some references that explain how to use these parameters for interpretation are Edwards (2002; comprehensive overview of response surface methodology), Humberg et al. (2019; interpretation of a1, a2, a3, a4, p10, and p11, and how to use them to investigate congruence effects), Nestler et al. (2019; interpretation of a1, a2, a3, a4, and a5, and how to use them to investigate congruence effects, see in particular Appendix A for the introduction of a5), and Schönbrodt et al. (2018; interpretation of a1, ..., a5, see in particular Appendix A for a5).

The print function provides descriptive statistics about discrepancies in the predictors (with respect to numerical congruence). A cutpoint of  $delta z| > 0.5$  is used. The computation generally follows the idea of Shannock et al (2010) and Fleenor et al. (1996). However, in contrast to them, we standardize to the common mean and the common SD of both predictor variables. Otherwise we would

<span id="page-24-0"></span>break commensurability, and a person who has  $x=y$  in the unstandardized variable could become incongruent after variable-wise standardization. See also our discussion of commensurability and scale transformation in the cubic RSA paper (Humberg et al., in press; see pp. 35 - 37 in the preprint at [https://psyarxiv.com/v6m35\)](https://psyarxiv.com/v6m35)).

#### References

Edwards, J. R. (2002). Alternatives to difference scores: Polynomial regression analysis and response surface methodology. In F. Drasgow & N. W. Schmitt (Eds.), *Advances in measurement and data analysis* (pp. 350–400). San Francisco, CA: Jossey-Bass.

Humberg, S., Nestler, S., & Back, M. D. (2019). Response Surface Analysis in Personality and Social Psychology: Checklist and Clarifications for the Case of Congruence Hypotheses. *Social Psychological and Personality Science*, 10(3), 409–419. doi:10.1177/1948550618757600

Humberg, S., Schönbrodt, F. D., Back, M. D., & Nestler, S. (in press). Cubic response surface analysis: Investigating asymmetric and level-dependent congruence effects with third-order polynomial models. Psychological Methods. doi:10.1037/met0000352

Nestler, S., Humberg, S., & Schönbrodt, F. D. (2019). Response surface analysis with multilevel data: Illustration for the case of congruence hypotheses. *Psychological Methods*, 24(3), 291–308. doi:10.1037/met0000199

Schönbrodt, F. D. (2016). *Testing fit patterns with polynomial regression models.* Retrieved from osf.io/3889z

Schönbrodt, F. D., Humberg, S., & Nestler, S. (2018). Testing similarity effects with dyadic response surface analysis. *European Journal of Personality*, 32(6), 627-641. doi:10.1002/per.2169

#### See Also

[demoRSA](#page-7-1), [plotRSA](#page-15-1), [RSA.ST](#page-25-1), [confint.RSA](#page-6-1), [compare](#page-5-1)

#### Examples

```
# Compute response surface from a fake data set
set.seed(0xBEEF)
n < -300err <- 15
x \leq -rnorm(n, 0, 5)y \le - rnorm(n, 0, 5)df \leftarrow data.frame(x, y)df <- within(df, {
diff <-x-yabsdiff \leftarrow abs(x-y)SD <- (x-y)^2z.diff \le diff + rnorm(n, 0, err)
z.abs \leq absdiff + rnorm(n, 0, err)
z.sq <- SD + rnorm(n, 0, err)
z.add \le diff + 0.4*x + rnorm(n, 0, err)
z.complex <- 0.4*x + - 0.2*x*y + + 0.1*x^2 - 0.03*y^2 + rnorm(n, 0, err)
})
## Not run:
r1 \leftarrow RSA(z.sq\simx*y, df)
```

```
summary(r1)
compare(r1)
plot(r1)
plot(r1, model="SRSQD")
plot(r1, model="full", type="c")
getPar(r1, "coef") # print model parameters including SE and CI
RSA.ST(r1) # get surface parameters
# Motive congruency example
data(motcon)
r.m <- RSA(postVA~ePow*iPow, motcon)
# Get boostrapped CIs with 10 bootstrap samples (usually this should be set to 5000 or higher),
# only from the SSQD model
c1 <- confint(r.m, model="SSQD", method="boot", R=10)
# Plot the final model
plot(r.m, model="RR", xlab="Explicit power motive",
ylab="Implicit power motive", zlab="Affective valence")
# Inclusion of control variables: Fake data on self-other agreement
data(selfother)
r.c <- RSA(liking~IQ_self*IQ_friend,
           center="pooled",
           control.variables=c("age", "int"),
           center.control.variables = TRUE,
           data=selfother)
summary(r.c)
## End(Not run)
```
<span id="page-25-1"></span>RSA.ST *Surface tests*

#### Description

Calculates surface parameters a1 to a4, the stationary point, the principal axes, the eigenvectors and -values

#### Usage

RSA.ST(  $x = 0$ ,  $y = 0$ ,  $x2 = 0$ .  $xy = 0$ ,  $y2 = 0$ ,  $b0 = 0$ ,

<span id="page-25-0"></span>

```
SE = NULL,COV = NULL,df = NULL,model = "full")
```
# Arguments

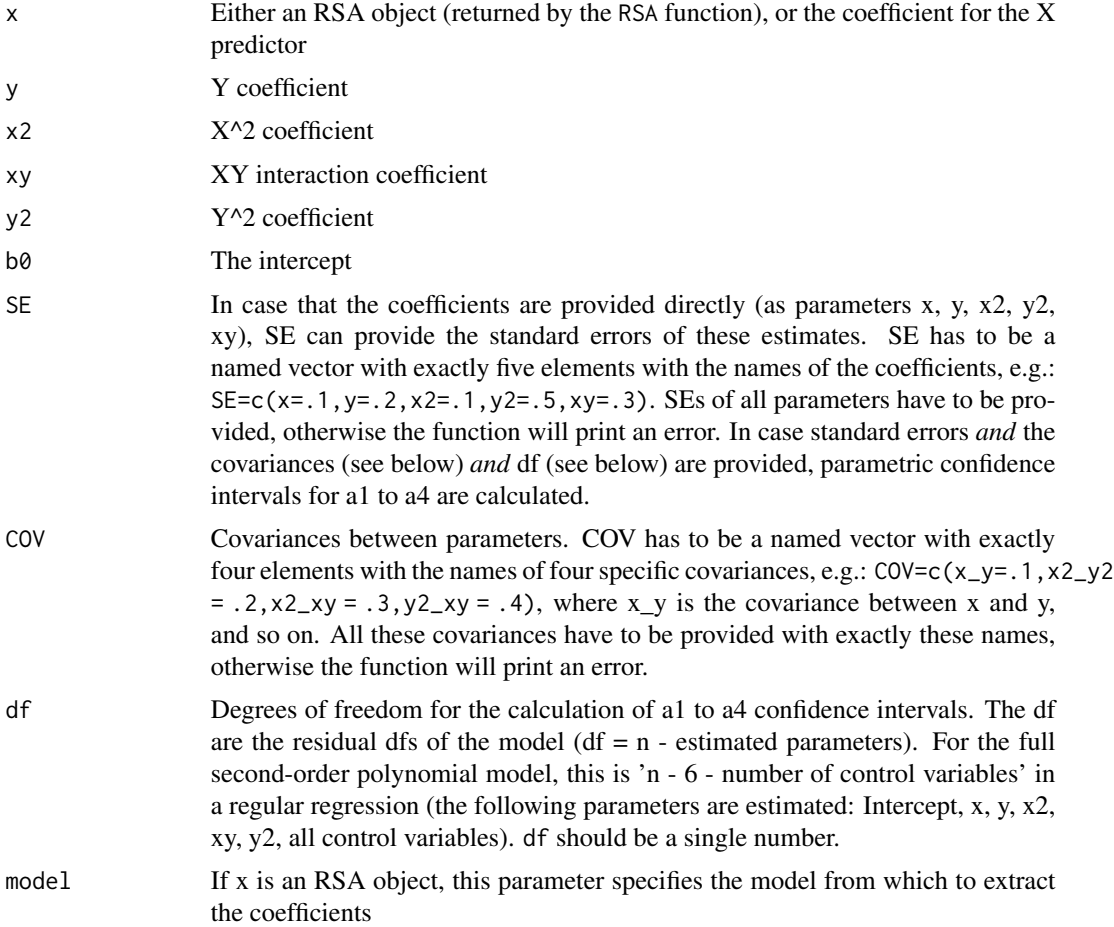

### Details

No details so far.

# Value

Returns surface parameters a1 to a5. If an RSA object or SE, COV and df are provided, also significance test and standard errors of a1 to a5 are reported. The stationary point (X0, Y0, and Z0). First principal axis (PA) relative to the X-Y plane (p10 = intercept, p11 = slope), second PA (p20 = intercept,  $p21 = slope$ ). M = eigenvectors, l = eigenvalues, L = lambda matrix as1X to as4X: surface parameters of the PA, relative to X values as1Y to as4Y: surface parameters of the PA, relative to Y <span id="page-27-0"></span>values PA1.curvX: quadratic component of the first PA, as seen from X axis PA2.curvX: quadratic component of the second PA, as seen from X axis PA1.curv: quadratic component of the first PA, after optimal coord transformation PA2.curv: quadratic component of the second PA, after optimal coord transformation

#### References

Shanock, L. R., Baran, B. E., Gentry, W. A., Pattison, S. C., & Heggestad, E. D. (2010). Polynomial Regression with Response Surface Analysis: A Powerful Approach for Examining Moderation and Overcoming Limitations of Difference Scores. *Journal of Business and Psychology, 25*, 543-554. doi:10.1007/s10869-010-9183-4 Shanock, L. R., Baran, B. E., Gentry, W. A., & Pattison, S. C. (2014). Erratum to: Polynomial regression with response surface analysis: A powerful approach for examining moderation and overcoming limitations of difference scores. Journal of Business and Psychology, 29, . http://doi.org/10.1007/s10869-013-9317-6

#### See Also

**[RSA](#page-21-1)** 

#### Examples

```
# get surface parameters from known parameters
# example from Shanock et al. (2010), p. 548, Table 2
RSA.ST(x=-.23, y=.77, x2=-.07, y2=-.10, xy=.27)
```

```
## Compute standard errors and p values for surface parameters
## from external regression coefficients:
# standard errors for coefficients
SE <- c(x=.09, y=.09, x2=.07, y2=.07, xy=.11)
# covariances for specific coefficients:
COV <- c(x_y= -.000, x2_y2 = .001, x2_xy = -.003, y2_xy = -.004)
RSA.ST(x = .131, y = .382, x2 = .074, xy = .002, y2 = .039, SE=SE, COV=COV, df=181)
```

```
# Get surface parameters from a computed RSA object
set.seed(0xBEEF)
n <- 300
err <- 2
x \le rnorm(n, 0, 5)
y \le - rnorm(n, 0, 5)df \leftarrow data-frame(x, y)df <- within(df, {
diff < -x-yabsdiff \leq - abs(x-y)SD < - (x-y)^2z.diff <- diff + rnorm(n, 0, err)
z.abs \leq absdiff + rnorm(n, 0, err)
z.sq \leq SD + rnorm(n, 0, err)
z.add \leftarrow diff + 0.4*x + rnorm(n, 0, err)z.complex <- 0.4*x + - 0.2*x*y + + 0.1*x^2 - 0.03*y^2 + rnorm(n, 0, err)
})
```
#### <span id="page-28-0"></span>selfother 29

```
r1 <- RSA(z.sq~x*y, df, models="full")
RSA.ST(r1)
```
#### selfother *A fake data set on self-other agreement*

# Description

The data set selfother is a self-generated fake data set which can, for example, be used to try out the inclusion of control variables in the RSA() function and to try out cubic RSA. The variables in the data set are meant to reflect the following constructs:

#### Format

A data frame with 800 rows and 9 variables

#### Details

- IQ\_self Self-rated intelligence (on IQ scale)
- IQ\_friend Friend-rated intelligence (on IQ scale)
- harmony Level of harmony in typical interactions between the target person and the friend
- VI\_self Self-reported value importance
- VI\_partner Partner-reported value importance
- distance Emotional distance felt toward the partner
- age Age of the target person
- int Typical number of interactions between the target person and the friend (who provided the intelligence rating) per week
- liking Target person's rating about how much he/she likes the friend

# <span id="page-29-0"></span>Index

∗ datasets motcon, [13](#page-12-0) motcon2, [14](#page-13-0) selfother, [29](#page-28-0) aictab, [2](#page-1-0) caRange, [4](#page-3-0) clRange, [5](#page-4-0) colorRampPalette, *[20](#page-19-0)* compare, [6,](#page-5-0) *[12,](#page-11-0) [13](#page-12-0)*, *[25](#page-24-0)* compare2, [6](#page-5-0) confint *(*confint.RSA*)*, [7](#page-6-0) confint.RSA, [7,](#page-6-0) *[23](#page-22-0)*, *[25](#page-24-0)* demoRSA, [8,](#page-7-0) *[21](#page-20-0)*, *[25](#page-24-0)* demoSRR *(*demoRSA*)*, [8](#page-7-0) demoSRRR *(*demoRSA*)*, [8](#page-7-0) fitted.RSA, [11](#page-10-0) getPar, [11](#page-10-0) modeltree, *[6](#page-5-0)*, [12](#page-11-0) motcon, [13](#page-12-0) motcon2, [14](#page-13-0) movieRSA, [14](#page-13-0) plot, *[4,](#page-3-0) [5](#page-4-0)* plotRSA, *[10](#page-9-0)*, *[15](#page-14-0)*, [16,](#page-15-0) *[25](#page-24-0)* resid *(*residuals.RSA*)*, [21](#page-20-0) residuals.RSA, [21](#page-20-0) RSA, *[7,](#page-6-0) [8](#page-7-0)*, *[10](#page-9-0)*, *[12,](#page-11-0) [13](#page-12-0)*, *[20,](#page-19-0) [21](#page-20-0)*, [22,](#page-21-0) *[28](#page-27-0)* RSA.ST, *[25](#page-24-0)*, [26](#page-25-0)

selfother, [29](#page-28-0) sem, *[24](#page-23-0)*